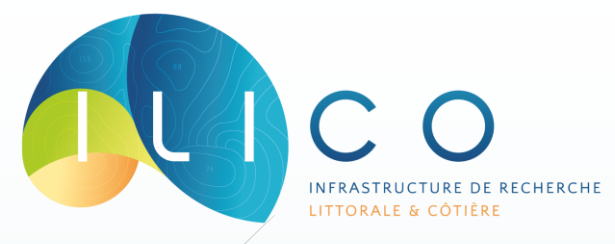

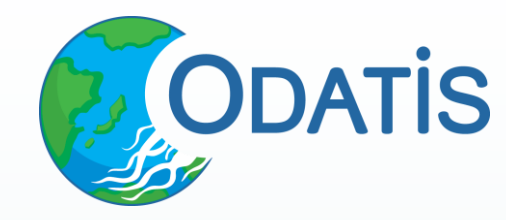

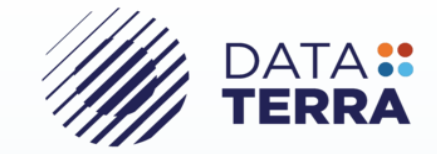

# FAIRisation de données marines

Démarche et évaluation

Mark HOEBEKE (SBR) – Marine VERNET (ODATIS)

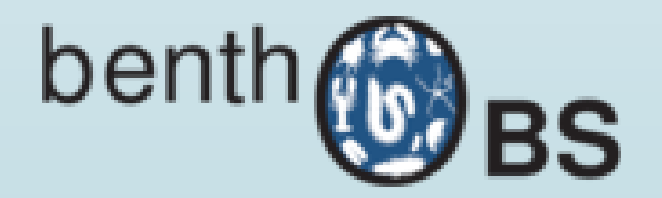

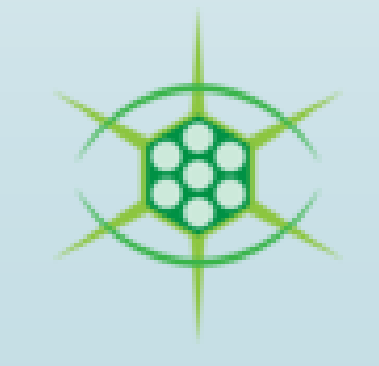

#### FAIRisation – Une définition

- Ensemble d'activités contribuant à rendre un jeu de données :
	- **Facilement trouvable** : le jeu de données est référencé dans un entrepôt de données (indexé par des moteurs de recherche), avec une description « riche », et muni d'un identifiant unique et pérenne (ex. : DOI).
	- **Accessible** : une copie des données avec leurs métadonnées associées peut être obtenu à l'aide de leur identifiant unique et de protocoles standardisés (ex.: lien Web public).
	- **Interopérable** : le jeu de données est décrit par des métadonnées standardisées qui en décfinissent le contenu, et favorisent son intégration à d'autres jeux de données ; ces métadonnées sont *machine actionable* permettant leur utilisation par des outils tiers sans intervention humaine.

**Réutilisable** : le jeu de données est accompagné de termes d'utilisation (licences) qui définissent clairement les conditions de sa réutilisation, et d'informations sur la provenance des données qu'il contient.

Wilkinson, Aalbersberg, I. *et al.* The FAIR Guiding Principles for scientific data management and stewardship. *Sci Data* **3**, 160018 (2016). <https://doi.org/10.1038/sdata.2016.18>

### FAIRisation – Pourquoi ?

- Prévenir la perte de « richesse informationnelle » d'un jeu de données
- Favoriser le partage d'un jeu de données avec un public « élargi »

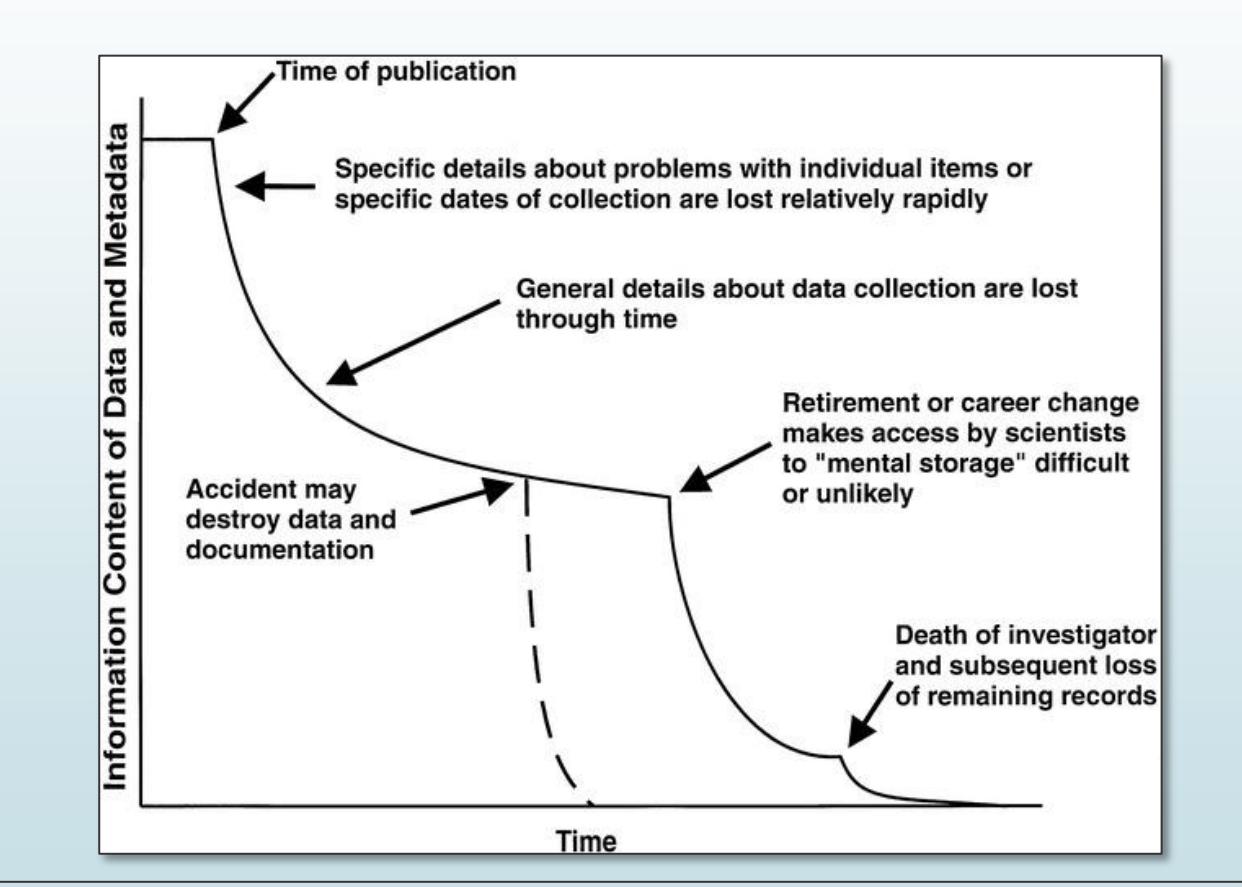

Michener, W.K., Brunt, J.W., Helly, J.J., Kirchner, T.B. and Stafford, S.G. (1997), NONGEOSPATIAL METADATA FOR THE ECOLOGICAL SCIENCES. Ecological Applications, 7: 330-342. [https://doi.org/10.1890/1051-0761\(1997\)007\[0330:NMFTES\]2.0.CO;2](https://doi.org/10.1890/1051-0761(1997)007[0330:NMFTES]2.0.CO;2)

### **FAIRisation - Suivis benthiques Version initiale**

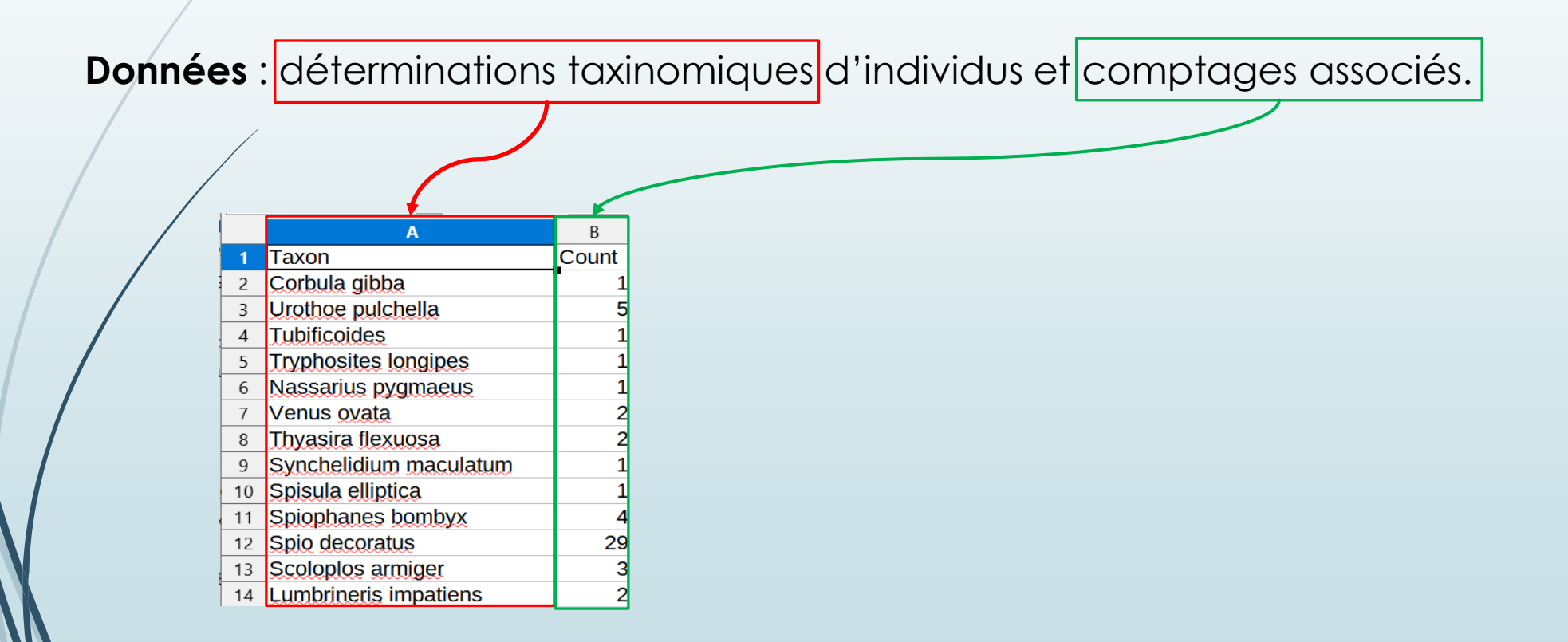

### FAIRisation – Suivis benthiques Version initiale

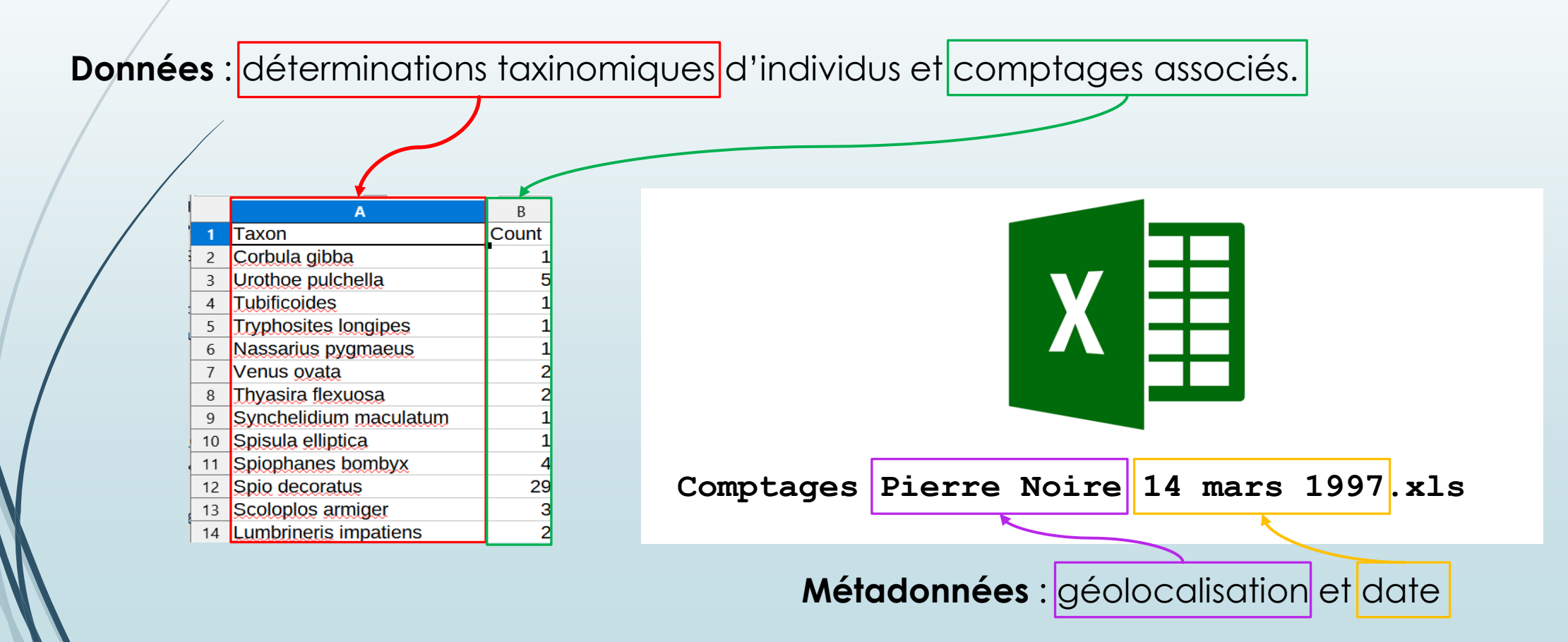

- Ajout des métadonnées de géolocalisation et d'horodatage au tableau de données.
- Utilisation des standards pour :
	- La géolocalisation **(WGS 84, °N, °E, DD.dddddd)**
	- **Example 3 Million** 1 Million member de la date **(YYYY-MM-DD)**

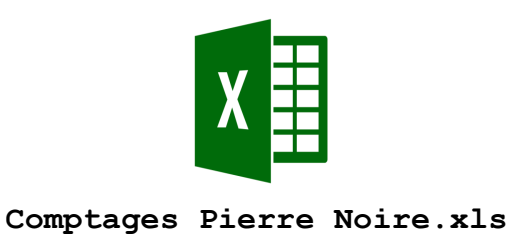

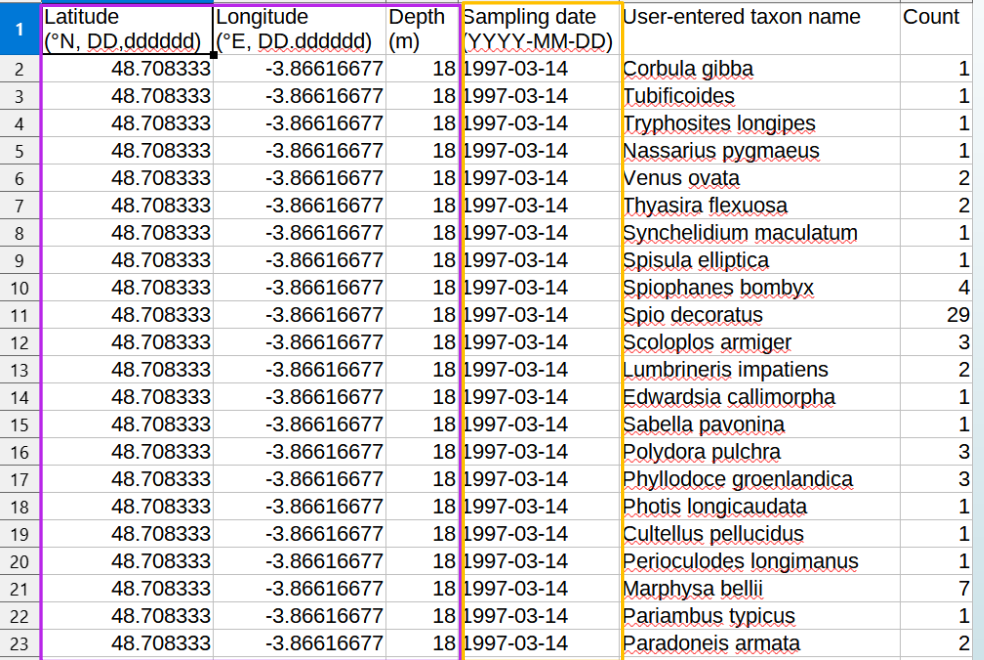

- $\checkmark$  Le fichier peut être renommé sans perte d'information
- Plusieurs fichiers (sites et/ou dates d'échantillonnage différents) au même format peuvent être agrégés en un seul fichier

- Standardisation de l'information taxonomique :
	- Choix d'un référentiel taxonomique (World Register of Marine Species WoRMS)
	- **Mise en correspondance des dénominations originelles avec leurs équivalents WoRMS.**
	- Ajout des identifiants (APHIA ID) et de la nomenclature standardisée (scientific name)
	- **Conservation des dénominations originelles**

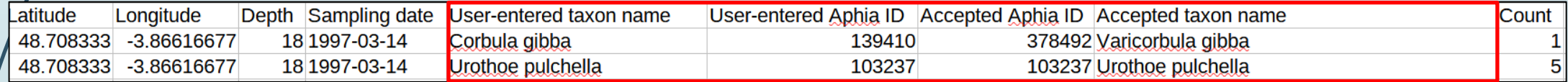

#### FAIRisation – Suivis benthiques

Axes d'amélioration – Étape 2

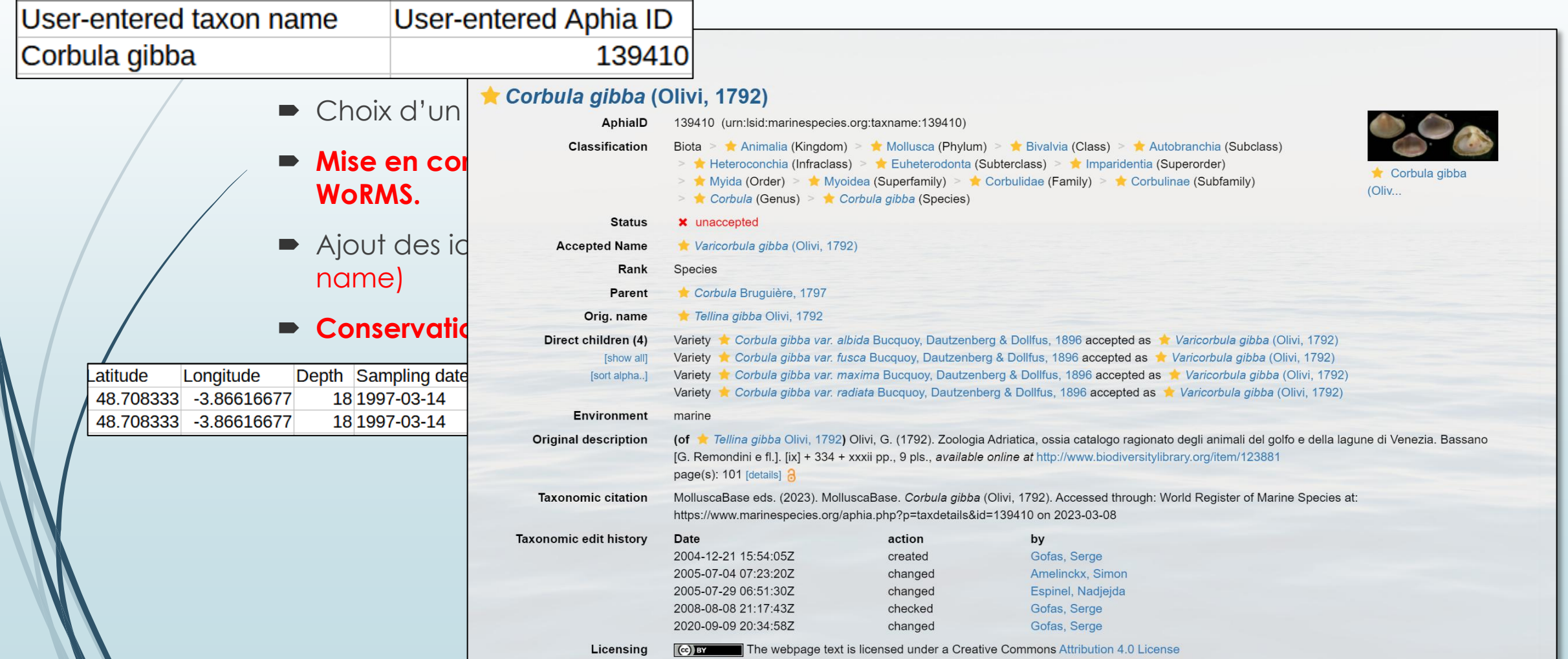

 $\mathbf{z}$ 

#### FAIRisation – Suivis benthiques

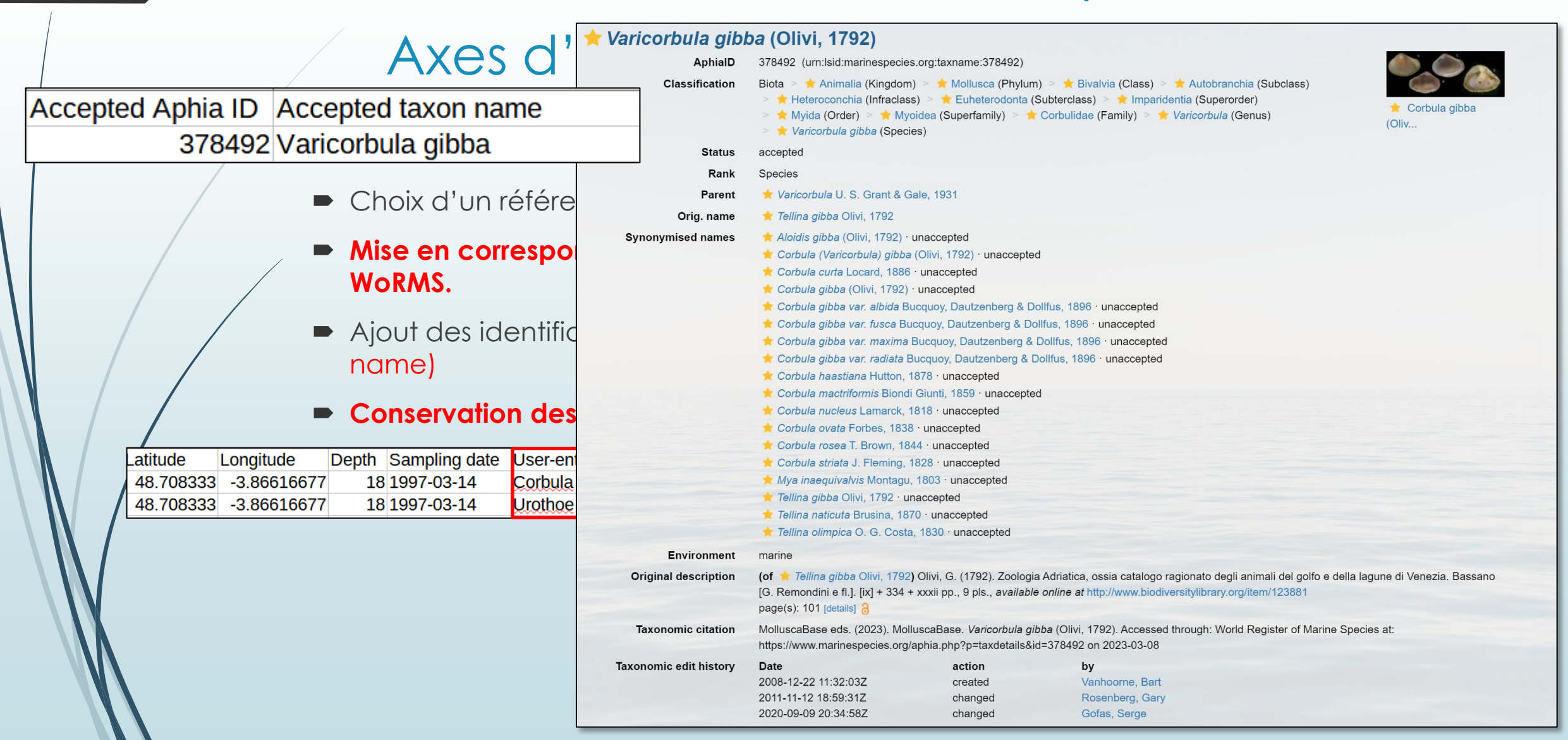

- Standardisation de l'information taxonomique :
	- Choix d'un référentiel taxonomique (World Register of Marine Species WoRMS)
	- **Mise en correspondance des dénominations originelles avec leurs équivalents WoRMS.**
	- Ajout des identifiants (APHIA ID) et de la nomenclature standardisée (scientific name)
	- **Conservation des dénominations originelles**

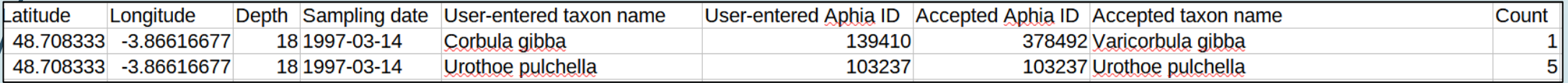

- $\checkmark$  Les données deviennent intelligibles en dehors d'un « premier cercle »
- Le jeu de données peut être mis à jour en fonction des évolutions du référentiel taxonomique sans perte de l'information originelle.

Ajout d'informations sur la méthode d'échantillonnage

|                |                      | R                       |                     |           |           |
|----------------|----------------------|-------------------------|---------------------|-----------|-----------|
|                | Sampling device      | Sample size Sample unit |                     | Mesh type | Mesh size |
| 2              | Smith MacIntyre grab |                         | $0.1 \, \text{m}$ 2 | round     | 1000      |
| 3              | Smith MacIntyre grab |                         | $0.1 \, \text{m}$   | round     | 1000      |
| 4              | Smith MacIntyre grab |                         | $0.1 \, \text{m}$   | round     | 1000      |
| 5              | Smith MacIntyre grab |                         | $0.1 \, \text{m}$   | round     | 1000      |
| 6              | Smith MacIntyre grab |                         | $0.1 \, \text{m}$   | round     | 1000      |
| $\overline{7}$ | Smith MacIntyre grab |                         | $0.1 \, \text{m}$   | round     | 1000      |
| 8              | Smith MacIntyre grab |                         | $0.1 \, \text{m}$ 2 | round     | 1000      |
| 9              | Smith MacIntyre grab |                         | $0.1 \, \text{m}$   | round     | 1000      |
| 10             | Smith MacIntyre grab |                         | $0.1 \, \text{m}$   | round     | 1000      |

#### Quid de la normalisation de ces informations?

### **FAIRisation - Suivis benthiques**

Axes d'amélioration - Étape 3

Utilisation de termes issus de vocabulaires contrôles : BODC  $\blacksquare$ 

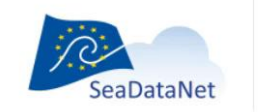

 $\mathbb{Z}$ 

PAN-EUROPEAN INFRASTRUCTURE FOR OCEAN & MARINE DATA MANAGEMEN

**BODC VOCAB LIBRARY** 

#### **BODC WEBSERVICES V2 (LIBRARIES) CL12**

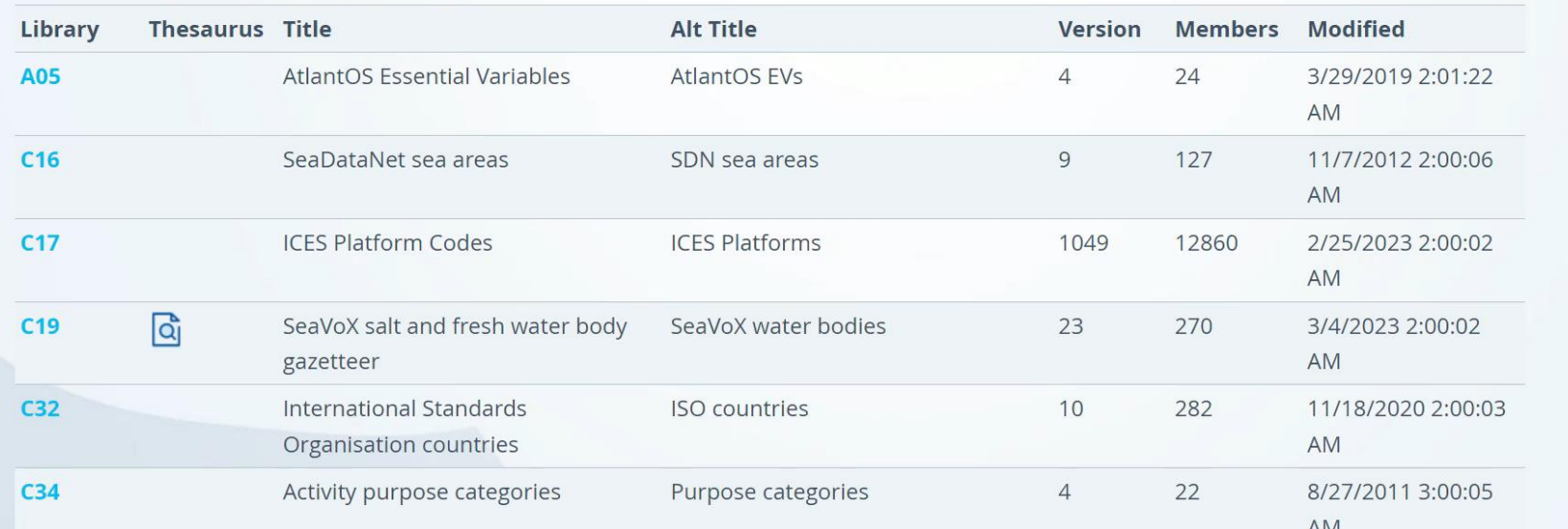

#### https://vocab.seadatanet.org/search

#### **FAIRisation - Suivis benthiques**

Axes d'amélioration - Étape 3

Utilisation de termes issus de vocabulaires contrôles : BODC  $\blacksquare$ 

| <b>M28</b> |            | Ramsar Classification System for<br>Wetland Type upper categories    | Ramsar upper categories     |                | 3                     | 8/19/2022 4:00:01<br><b>AM</b> |
|------------|------------|----------------------------------------------------------------------|-----------------------------|----------------|-----------------------|--------------------------------|
| <b>M29</b> |            | Ramsar Classification System for<br>Wetland Type                     | Ramsar classification       |                | 43                    | 8/19/2022 4:00:01<br>AM        |
| <b>N01</b> |            | MEDIN metadata record availability                                   | Availability                | $\overline{4}$ | 3                     | 1/11/2012 7:46:54<br><b>AM</b> |
| <b>P01</b> | વિ<br>冈    | BODC Parameter Usage Vocabulary BODC PUV                             |                             | 1133           | 46235<br>$\mathbb{Z}$ | 2/28/2023 2:00:02<br><b>AM</b> |
| <b>P02</b> | <u>ြဂ္</u> | SeaDataNet Parameter Discovery<br>Vocabulary                         | SeaDataNet PDV              | 120            | 464                   | 5/4/2022 10:15:23<br><b>AM</b> |
| <b>P03</b> | <u>वि</u>  | SeaDataNet Agreed Parameter<br>Groups                                | SeaDataNet APG              | 24             | 76                    | 5/3/2017 3:00:03<br><b>AM</b>  |
| <b>P04</b> |            | <b>Global Change Master Directory</b><br>Science Keywords V5         | GCMD Science Keywords V5    | $\overline{4}$ | 1413                  | 4/18/2007 3:55:46<br><b>PM</b> |
| <b>P05</b> |            | International Standards<br>Organisation ISO19115 Topic<br>Categories | <b>ISO Topic Categories</b> | $\overline{0}$ | 19                    | 4/28/2005 1:00:00<br>AM        |
| <b>P06</b> |            | BODC-approved data storage units                                     | <b>BODC</b> units           | 136            | 392                   | 3/3/2023 2:00:02<br><b>AM</b>  |
| <b>P07</b> |            | Climate and Forecast Standard                                        | <b>CF Standard Names</b>    | 80             | 5147                  | 2/7/2023 2:01:02               |

#### https://vocab.seadatanet.org/search

- **Détermination taxinomique : référentiel WoRMS**
- **Description de paramètres d'échantillonnage et de mesure : vocabulaires BODC**

Description de la géolocalisation : coordonnées GPS

Description de la géolocalisation : coordonnées GPS

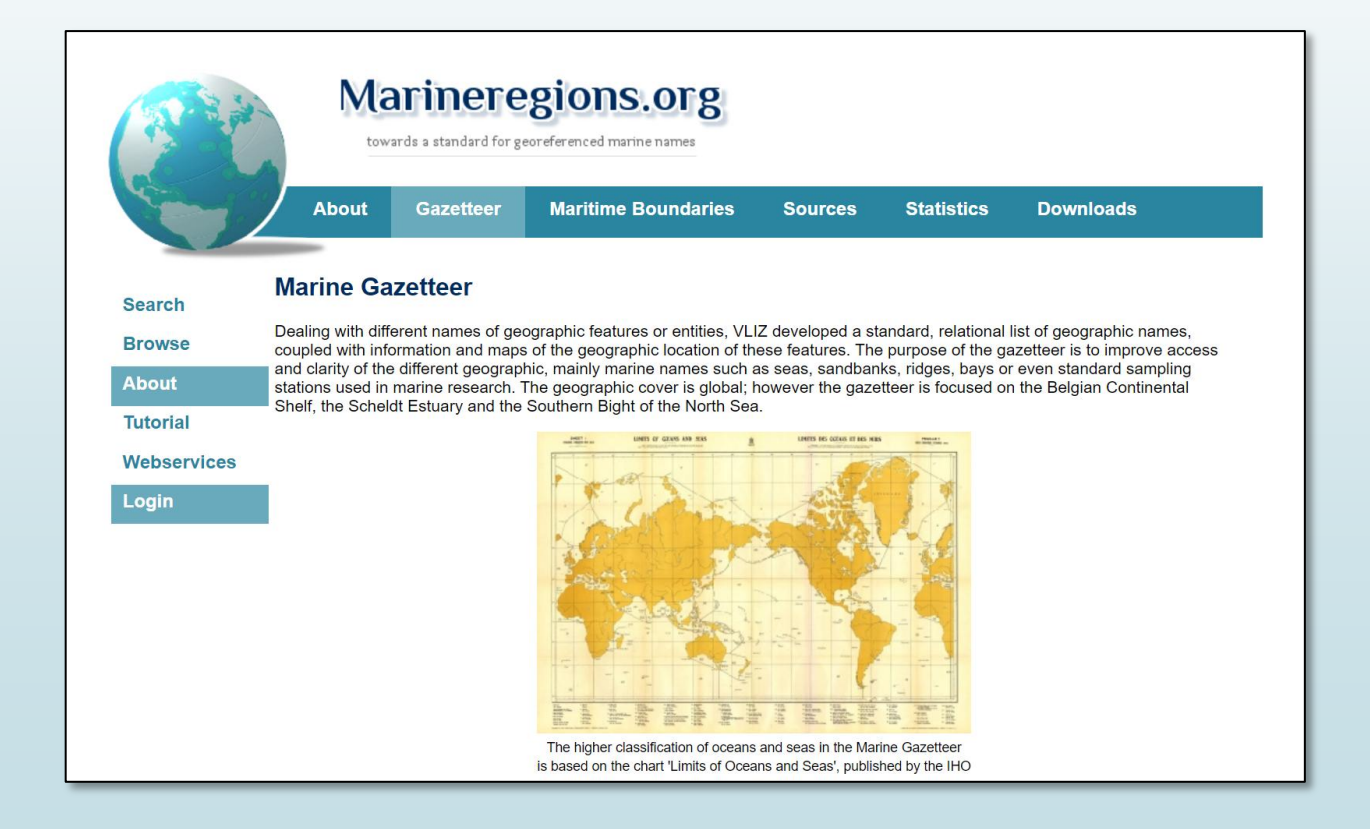

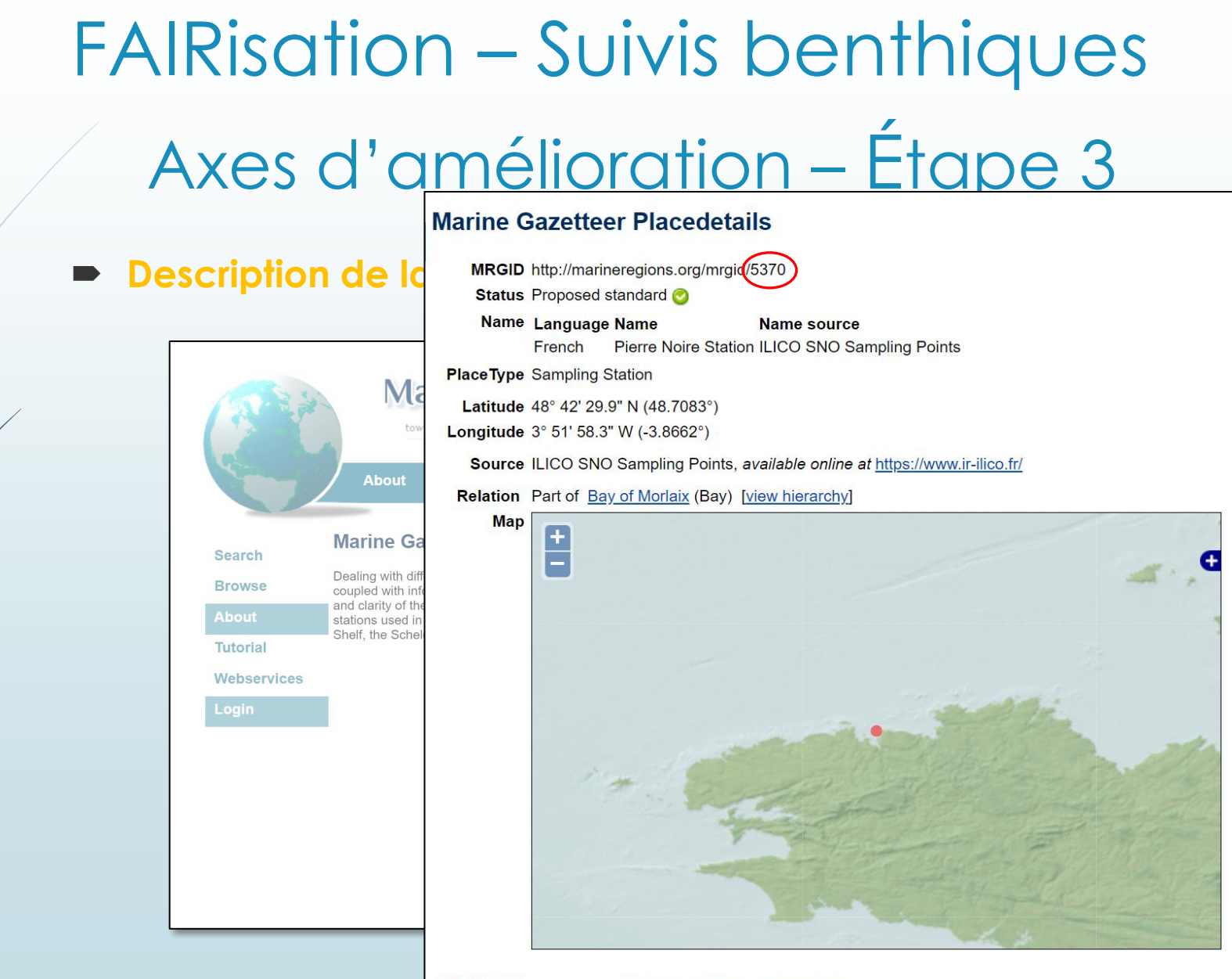

Edit history Last edited on 2021-09-23 19:38:59 by Hoebeke Mark

- **Description de l'habitat au point d'échantillonnage ?**
	- **Référentiel EUNIS**
- **Description du protocole d'analyse ?**
	- **DOI ?**
- **Description des participant· e· s à l'échantillonnage et à la constitution du jeu de données ?**
	- **ORC ID ?**

### FAIRisation – Suivis benthiques Ajout de métadonnées - Bilan

- **Critères de sélection des référentiels pour les métadonnées :**
	- **Contraintes réglementaires**
	- **Degré d'adoption par la communauté**
	- **Adéquation avec le champ disciplinaire**
	- **Processus d'enrichissement**
	- **Quand entamer le processus de sélection des référentiels et des sous-ensembles de termes « valides » ?**
		- **Le plus en amont possible dans le processus de bancarisation :**
			- **Mise en place de gabarits pour la saisie des données intégrant les listes de termes autorisés**
			- **Pas d'historique hétérogène à normaliser** *a posteriori*
- **Quand arrêter le processus d'enrichissement en métadonnées ?** *Min(100 % des données sont annotées, 100 % des ressources sont épuisées)*

#### **Publication : formats et entrepôts**

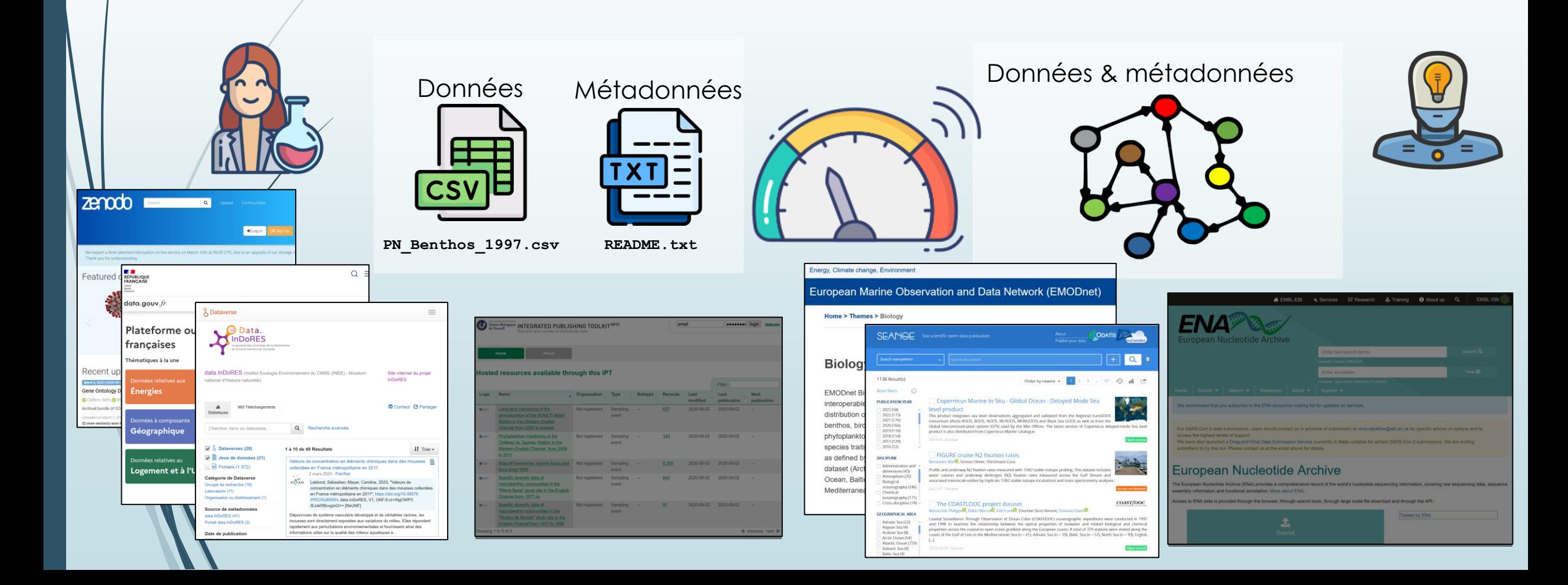

#### **Publication : formats et entrepôts**

- **Critères de sélection pour les formats & les entrepôts** 
	- **Contraintes réglementaires**
	- **Pratiques disciplinaires**
	- **Facilité de mise en conformité des données avec les formats acceptés**
	- **Fonctionnalités de recherche proposées par le catalogue associé à l'entrepôt**
	- **Interconnexion du catalogue avec d'autres catalogues**
	- **Interconnexion des données de l'entrepôt avec des portails tiers**
- **Pour les données des SNO BenthOBS & PHYTOBS : SEANOE**
	- **Entrepôt thématique pour les données marines**
	- **Opéré par le pôle ODATIS**
	- **Peu de contraintes sur le format de données**
	- **En relation avec des infrastructures ou des portails tiers (SeaDataNet, EMODNet)**

### FAIRisation – *Suivis Phytoplanctoniques*

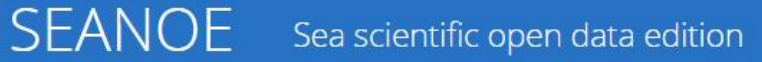

#### **SEANGE**

#### PHYTOBS dataset - French National Service of Observation for Phytoplankton in coastal waters

Click to download **E** DATA the data

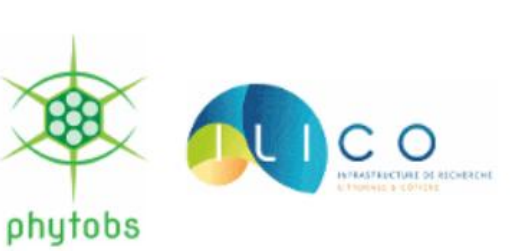

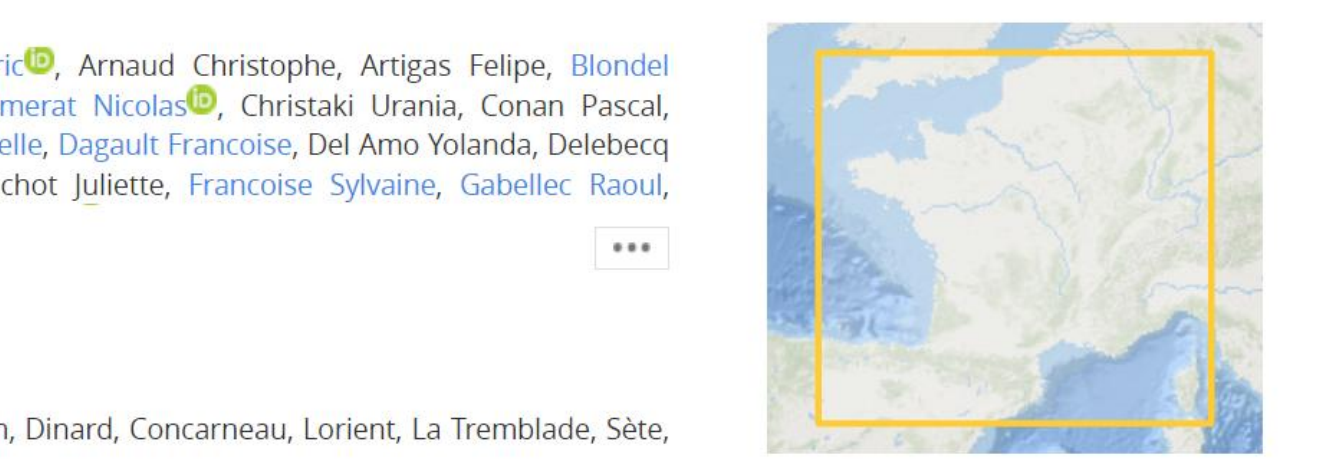

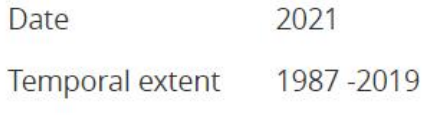

**PHYTOBS** Author(s)

Lemoine Maud<sup>in</sup>, Claquin Pascal, Abadie Eric<sup>in</sup>, Arnaud Christophe, Artigas Felipe, Blondel Contributor(s) Camille, Breton Elsa, Carpentier Liliane, Chomerat Nicolas<sup>10</sup>, Christaki Urania, Conan Pascal, Cornet Véronique, Coste Laurence, Courtay Gaelle, Dagault Francoise, Del Amo Yolanda, Delebecq Gaspard, Doner Anne, Dupuy Christine, Fauchot Juliette, Francoise Sylvaine, Gabellec Raoul,

Affiliation(s) Ifremer, France **224 visites de la** *Landing Page* Ifremer, VIGIES, Nantes Ifremer, DYNECO-PELAGOS, Brest Ifremer LER : Boulogne sur mer, Port en Bessin, Dinard, Concarneau, Lorient, La Tremblade, Sète, La Sevne sur Mer

#### **FAIRisation - Suivis Phytoplanctoniques**

#### 10.17882/85178

Keyword(s)

Publisher

Abstract

**DOI** 

phytplankton, ILICO, France, The Channel, Biscay bay, Mediterranean, Quadrige, Pelagos, REPHY, SOMLIT, Ecological niches, Trends, Environmental changes, Phenological variations, Functionnal groups, Taxinomic unit

The PHYTOBS dataset includes long-term time series on marine microphytoplankton, since 1987, along the whole French metropolitan coast. Microphytoplankton data cover microscopic taxonomic identifications and counts. The whole dataset is available, it includes 25 sampling

PHYTOBS network studies microphytoplankton diversity in the hydrological context along French coasts under gradients of anthropogenic pressures. PHYTOBS network allows to analyse the responses of phytoplankton communities to environmental changes, to assess the quality of the coastal environment through indicators, to define ecological niches, to detect variations in bloom phenology, and to support any scientific question by providing data.

The PHYTOBS network provides the scientific community and stakeholders with validated and qualified data, in order to improve knowledge regarding biomass, abundance and composition of marine microphytoplankton in coastal and lagoon waters in their hydrological context.

PHYTOBS originates of two networks. The historical REPHY (French Observation and Monitoring program for Phytoplankton and Hydrology in coastal waters) supported by Ifremer since 1984 and the SOMLIT (Service d'observation en milieu littoral) supported by INSU-CNRS since 1995. The monitoring has started in 1987 on some sites and later in others.

Hydrological data are provided by REPHY or SOMLIT network as a function of site locations.

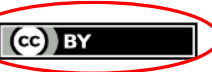

Data are published without any warranty, express or implied. The user assumes all risk arising from her/his use of data. Data are intended to be research-quality and include estimates of data quality and accuracy, but it is possible that these estimates or the data themselves contain errors. It is the mere responsibility of the user to assess if the data are appropriate for her/his use, and to interpret the data, data quality, and data accuracy accordingly. Authors welcome users to ask questions and report problems.

#### **Related datasets**

**REPHY-French Observation** And Monitoring Program For Phytoplankton And Hydrology In Coastal Waters (2022). **REPHY dataset - French Observation and Monitoring** program for Phytoplankton and Hydrology in coastal waters. Metropolitan data. SEANOE.

#### Licence

Utilisation

### **FAIRisation - Suivis Phytoplanctoniques**

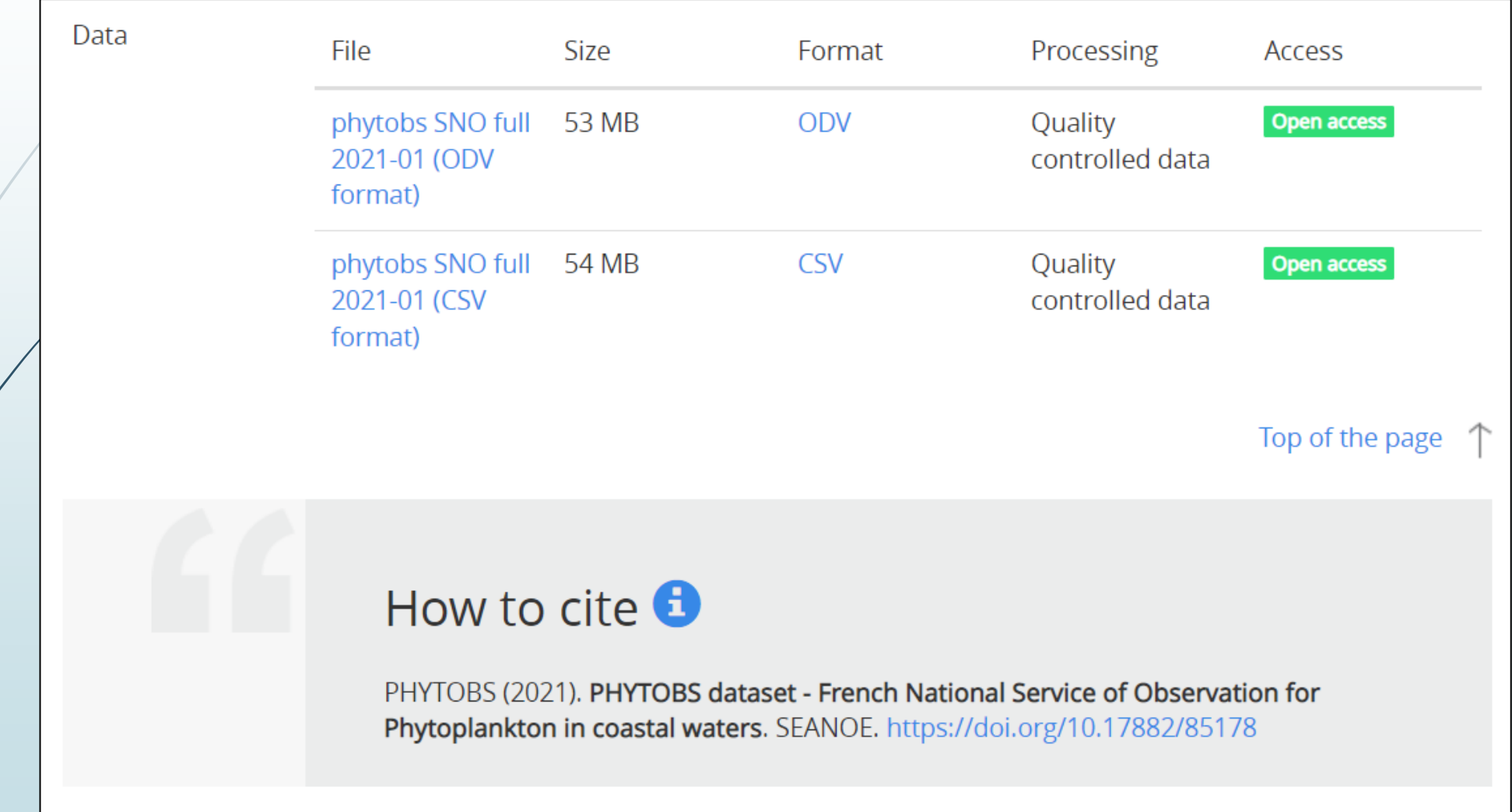

#### FAIRisation – *Suivis Phytoplanctoniques*

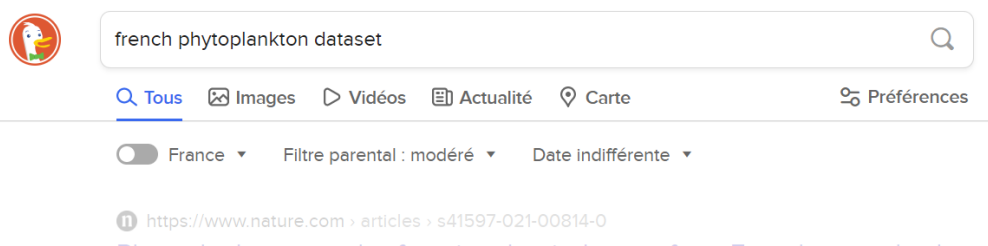

-Phytoplankton morpho-functional trait dataset from French water-bod... We used a French national database of phytoplankton occurrences sampled from 384 lakes over the

entire French metropolitan territory. A final list of 636 taxa was used to compile 53..

 $\rightarrow$  https://pubmed.ncbi.nlm.nih.gov > 33531503

Phytoplankton morpho-functional trait dataset from French water-bod...

Phytoplankton morpho-functional trait dataset from French water-bodies Authors Christophe Laplace-Treyture 12, Jonathan Derot 3 4, Emilie Prévost 3, Anne Le Mat 3, Aurélien Jamoneau 3 5 Affiliations 1 INRAE, UR EABX, 50 avenue de Verdun, F-33612, Cestas, Cedex, France, christophe.laplacetreyture@inrae.fr.

https://www.seanoe.org > data > 00740 > 85178

PHYTOBS dataset - French National Service of Observation for ... - SE... Microphytoplankton data cover microscopic taxonomic identifications and counts. The whole dataset is available, it includes 25 sampling locations. PHYTOBS network studies microphytoplankton diversity in the hydrological context along French coasts under gradients of anthropogenic pressures.

**Statistiques de fréquentation (03/2021 – 12/2021)**

- **224 visites de la** *Landing Page*
- **53 téléchargements du jeu de données**

# *FAIR Enough ?*